AutoCAD 2007

- 13 ISBN 9787121050169
- 10 ISBN 7121050161

出版时间:2007-12

页数:478

版权说明:本站所提供下载的PDF图书仅提供预览和简介以及在线试读,请支持正版图书。

## www.tushu000.com

 $\begin{array}{lll} \text{AutoCAD2007} & & & 100 \\ \text{AutoCAD2007} & & & \end{array}$ 

AutoCAD2007

**AutoCAD** 

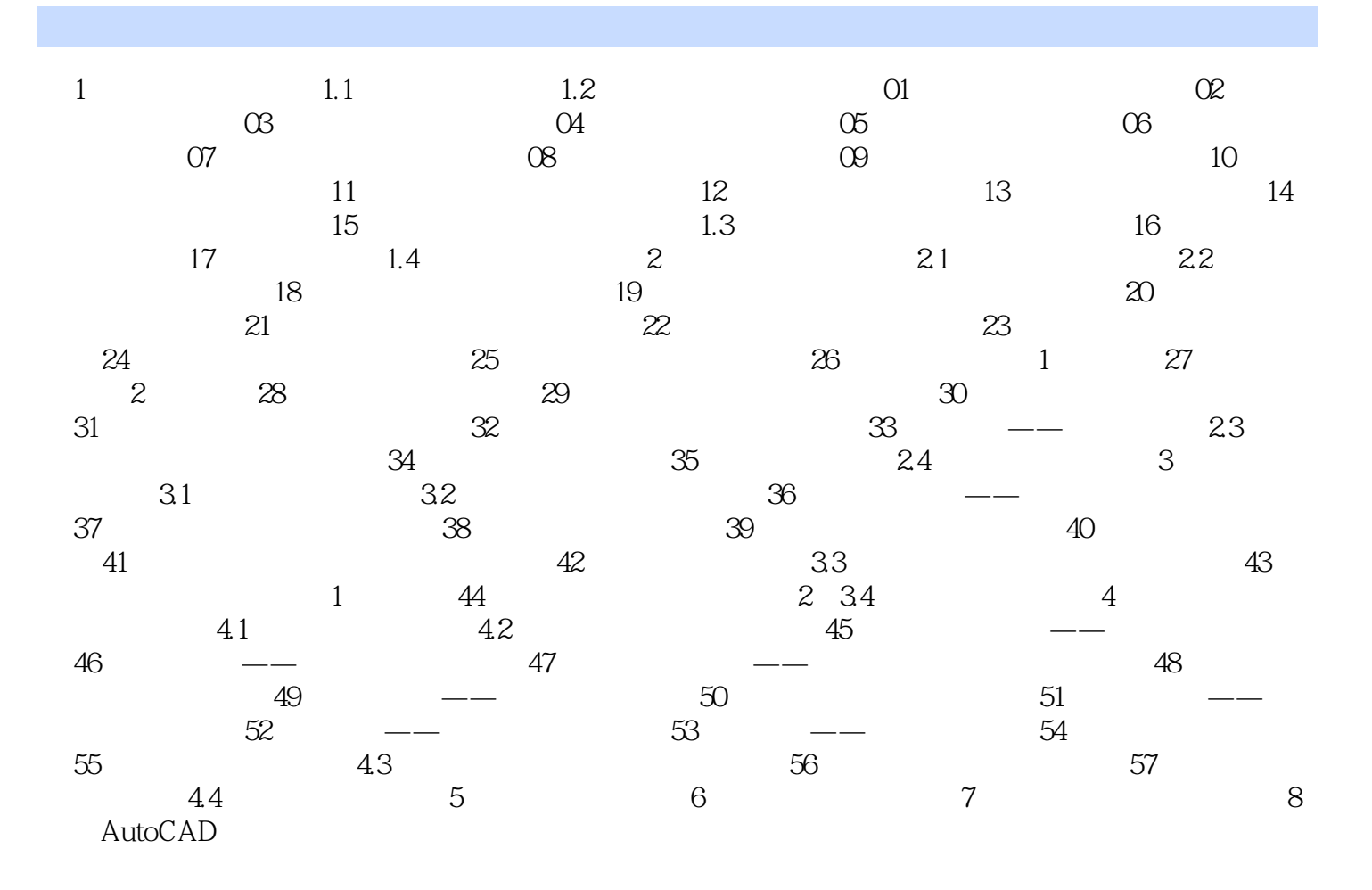

1 AutoCAD2007 15<br>2 cad

 $2 \text{ }$  cad

本站所提供下载的PDF图书仅提供预览和简介,请支持正版图书。

:www.tushu000.com